## **QGIS Application - Bug report #7996 Duplicate profiles in raster layer "Save As"**

*2013-06-04 03:06 AM - Jean-Roc Morreale*

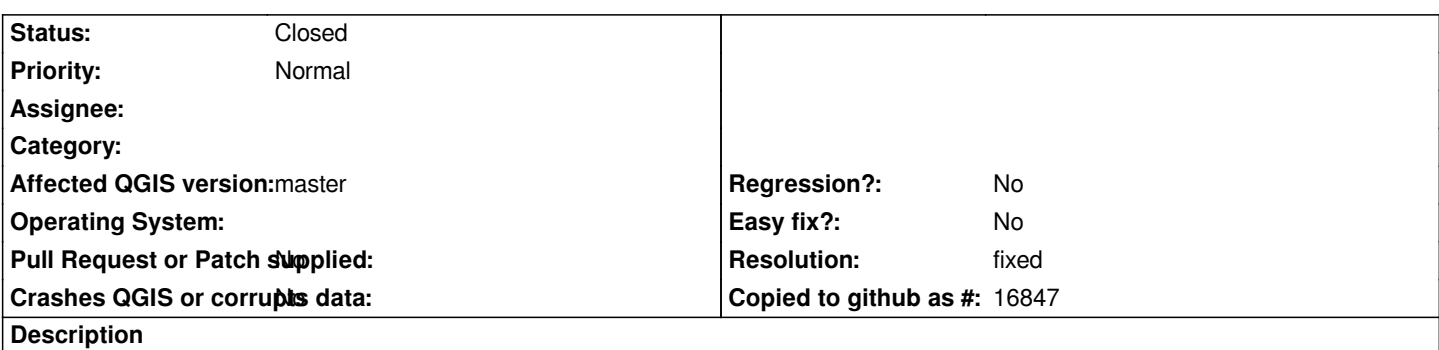

*When you do a "Save As" on a raster layer's right click menu, the list of creating profiles has a double of each. You've* 

 *- "high compression" -> the correct options*

 *- "high compression" -> referring to the overview create options containing unfit options such as COMPRESS\_OVERVIEW*

## **History**

## **#1 - 2013-07-11 05:11 PM - Daniel Vaz**

*I think that bug was not valid anymore. Can you confirm?*

*I am using master version, on Ubuntu 13.04 and I can't reproduce it.*

## **#2 - 2013-07-12 01:01 AM - Jean-Roc Morreale**

- *Resolution set to fixed*
- *Status changed from Open to Closed*

*yep, it seems to have been fixed in trunck, thanks for the notification !*